УТВЕРЖДАЮ: Запедующий МБДОУ д/с №82 «пОЗ М.В. Чернухина 2023 г.

## План финансово-хозяйственной деятельности на 2023 год и плановый период 2024 и 2025 годов (уточненный)

от "03" апреля 2023 г.

Орган, осуществляющий

функции и полномочия учредителя Управление образования администрации города Белгорода

Коды 03.04.2023 Дата 14301381 по Свадному реестру 871 rnasa no EK 14303549 по Сводному реестру ИНН 3123048495 КПП 312301001 no OKEW 383

Муниципальное бюджетное дошкольное образовательное учреждение детский сад комбинированного<br>вида № 82 г.Белгорода

Единица измерения, руб.

Раздел 1. Поступления и выплаты

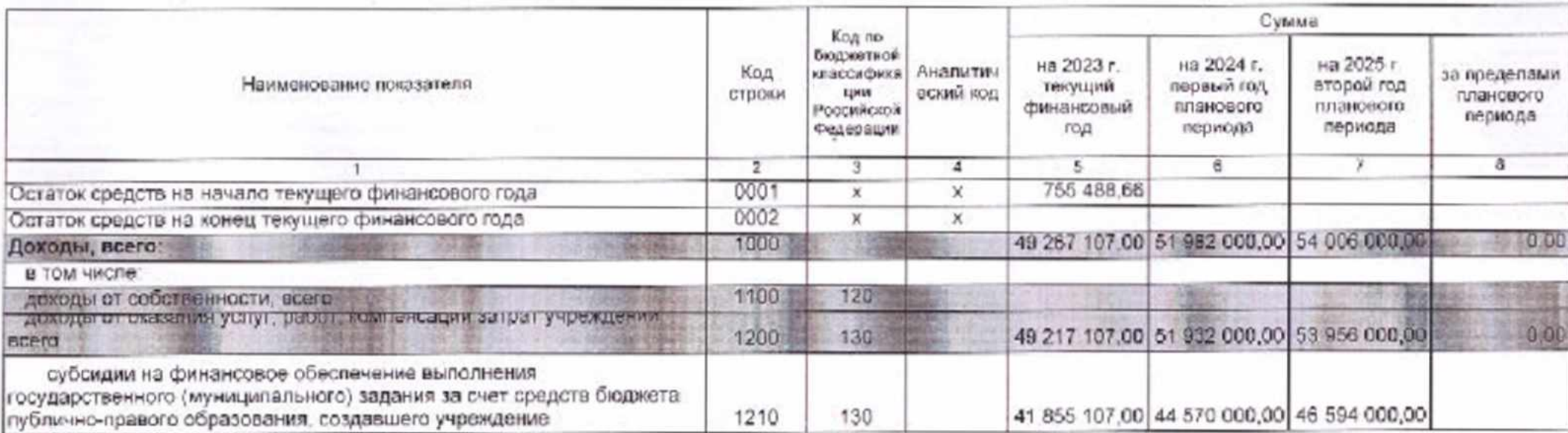

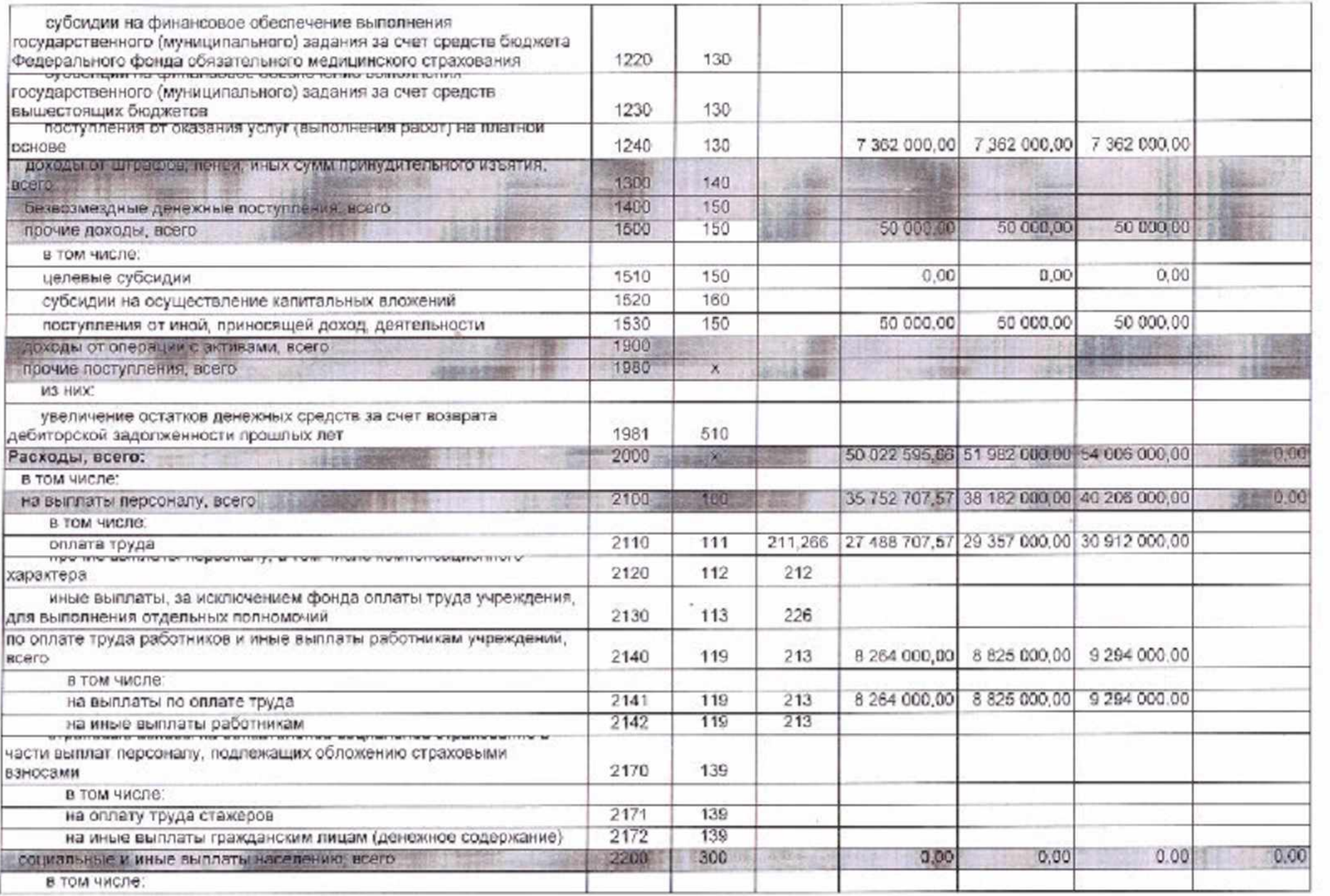

 $\gamma$ 

ă.

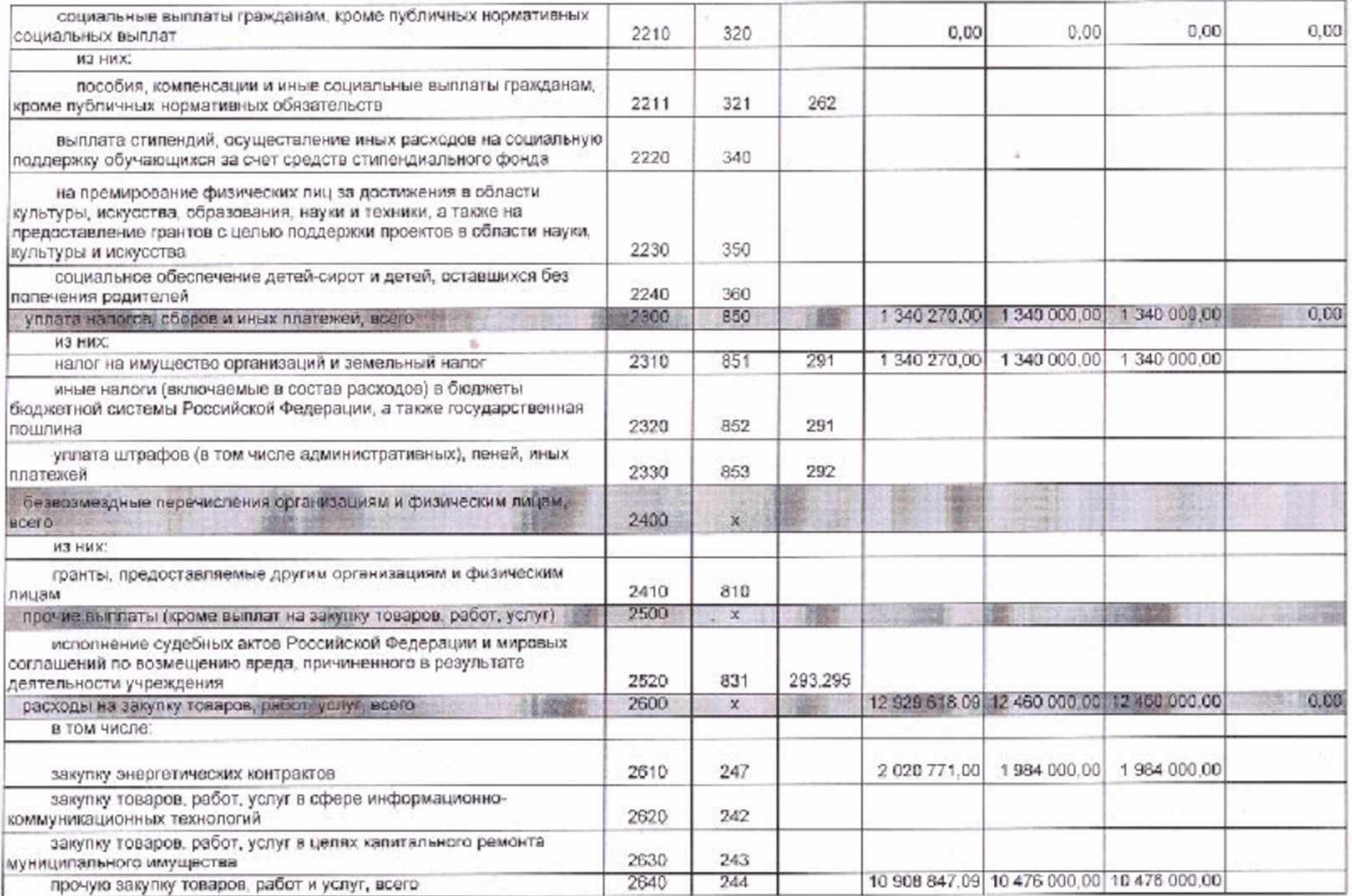

 $\gamma$ 

ŵ,

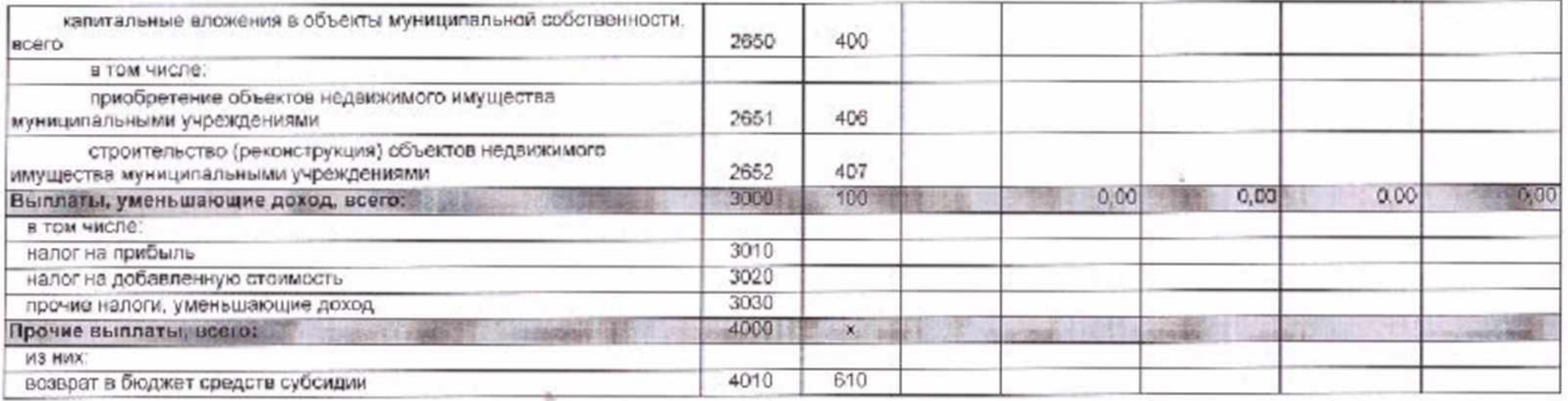

## Раздел 2. Сведения по выплатам на закупки товаров, работ, услуг

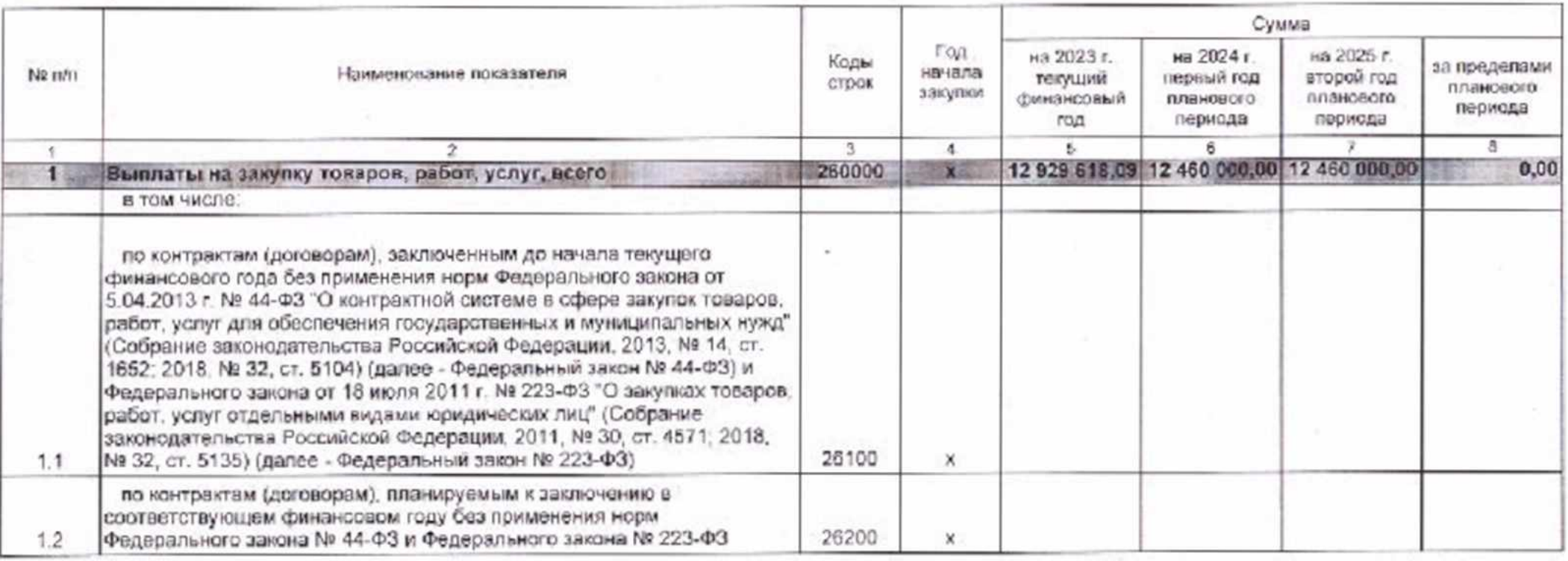

×

72

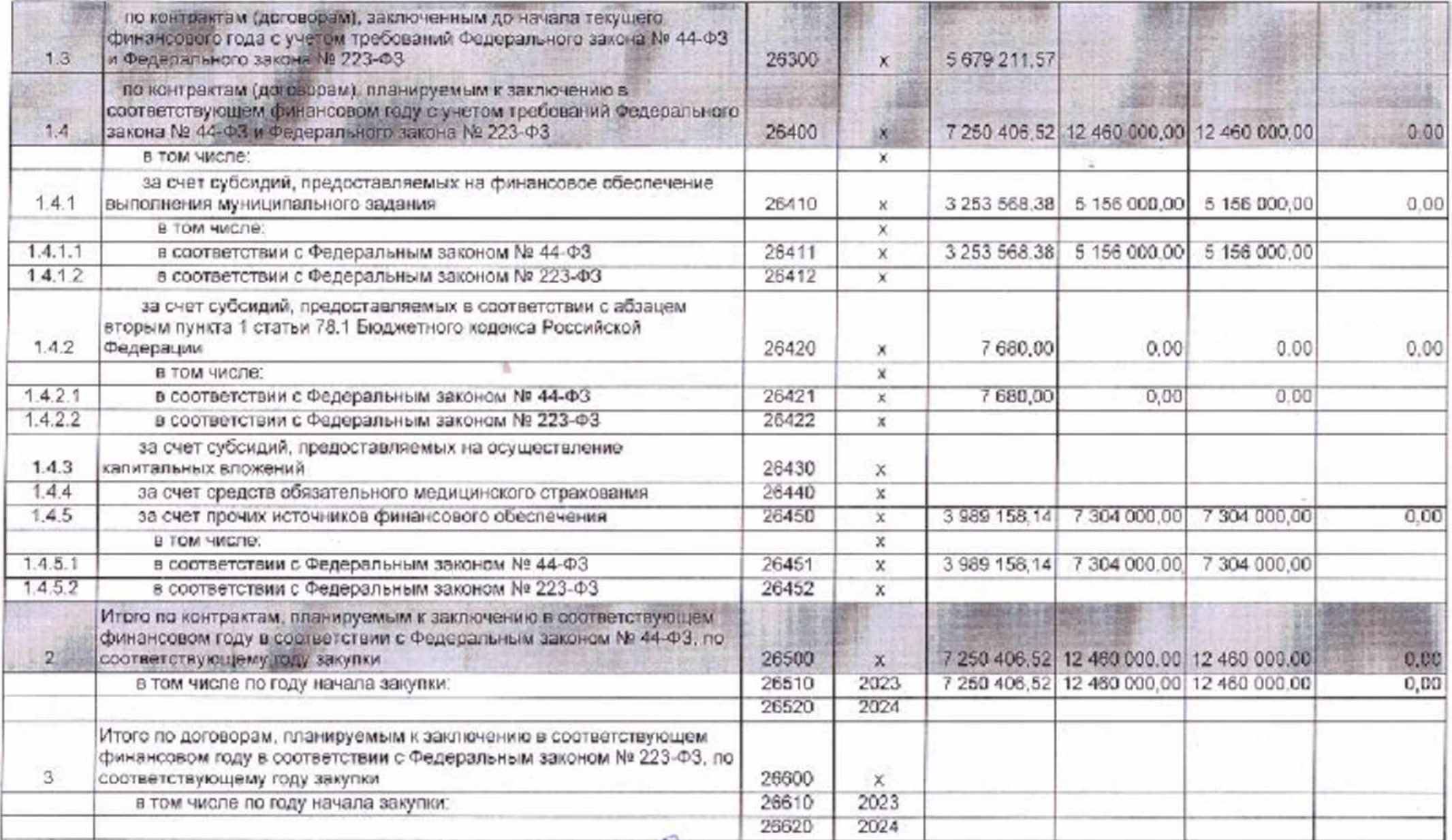

Начальник планово-экономического отдела

Исполнитель: ведущий экономист

 $\frac{f_{\mu} - f_{\mu}}{f_{\mu}^{2}f_{\mu}^{2}$  O.B. Heseposa

 $\mathcal{L}_{\mathcal{C}}$ 

"03" апреля 2023 г.